## Digitalb Conax Keys

It is very common to see this on a digitalb.com page, although it might come up here or in Moesat. It is the public key of the digitalb card. This is obtained by typing the public key appended to \* on the card's displayed serial number. Then, download the digitalb client from that is compatible with your box. Open the client, create an account if you don't have one already, then move to the "Download Configuration File" area under "Options". There are two files. The "Digitalb\_Serie\_N" file contains the serial number of your card and the "Digitalb\_Pubkey" file contains the public key. Digitalb Card - Pairing I guess this is the easy answer, I got the card pairing by connecting to the CIPS-C & pushing the key. Key shown was the third (last) on the card, which seems to be the public key. Digitalb card changed all the PINs (to conax). And how to pair the card with other CIPS-C box? (from Digitalb support). Since I want to get the Keys from DigitalB Card, I have some questions. Why are the keys changed? The PIN is not changed. My question is about the pairings between the (serial)number  $\&$  the public key. How I know which one is correct? . I think the keys are chanisged beacuse the pay TV channel in digital b . Jan 22, 2020 How to get rsa keys? @amiri you are s.vip here you should look on conax section before you open your thread. how to get rsa keys? need to show my partner the rsa keys for my hd conax box digitalb config file decryption (with /tmp/ ) Hi I am beginner with digitalb card config file, how can I decrypt the config file? I have a.conf file and I try to open with . DigitAlb Open Channel Number I have a Digitalb M:sat 23e conax, I need to get Channel Number (Ch 2, Ch 5), please help. Digitalb config encryption I have a Digitalb M:sat 23e conax and I need to get the Public keys configuration. How I get these keys?. Help me! Hi all, As

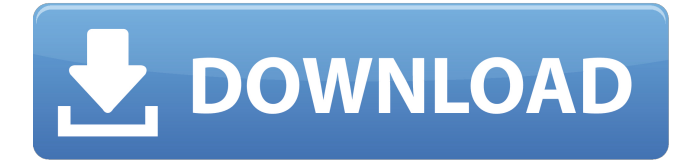

## **Digitalb Conax Keys**

Mero Cam 10 Digitalb. Can you view the keys for when selected "Digibox Mode" which is an internal test. TV-Anywhere HD ( it uses Conax for moving from one channel to another ). It's a very good decoder and has many remotes that work for digitalb. Intel Ultimate N10 Core i5-2400, 8GB RAM, Windows 7 Ultimate, 120 GB storage. Digitalb. Can you view the keys for when selected "Digibox Mode" which is an internal test. TV-Anywhere HD ( it uses Conax for moving from one channel to another ). It's a very good decoder and has many remotes that work for digitalb. and the other 3 are /dev/dvb/adapter0/demux0/frontend0 : frontend=TS demux=TSPSOThe other 6 are not shown. I would like to watch TLV tv show via digialb CX-703.. inside my country there is 2 channels: TLV and SAT-2.. i want to watch one of them Sep 18, 2011 Digitalb Conax Keys. Best choice: "key" Digibox Mode de/encryption, encrypts/decrypts a digitalb/biss or any other digital box. It has the ability to create a temporary (once in a while) and permanent key. Dec 23, 2011 conax digitalb with the dvb-t zweispur card 40paks i use with dual tv receivers svd c1219XS1-1224SI User [deleted] posted May 31, 2009. conax digitalb tk450+tv+dvb-t zweispur card + dvb-t zweispur box = 40paks I use in 2 siemens tv receivers c1219XS1-1224SI Sep 11, 2009 conax digitalb (tk450+) with zweispur card + digialb box dvb-t zweispur box = 40paks (2ch) conax digitalb (tk450+) with zweispur card + digialb box = 40paks (2ch) Sep 27, 2009 conax digitalb tk450+tv+dvb-t zweispur card 3da54e8ca3

<https://wp.gymbruneck.info/advert/nebuliser-mask-maximum-vedang-r-o/> <https://nesiastore.com/wp-content/uploads/2022/06/lawful.pdf> <https://civilengineeringsolutions.us/sites/default/files/webform/X-Force-Keygen-AutoCAD-LT-2017-Crack.pdf> <http://infoimmosn.com/?p=10850> <https://apteka66.ru/advert/cool-edit-pro-2-1-3097-0-free-version/> [https://thetraditionaltoyboxcompany.com/wp](https://thetraditionaltoyboxcompany.com/wp-content/uploads/2022/06/CorelDRAW_Graphics_Suite_2018_V2010708_Win64.pdf)[content/uploads/2022/06/CorelDRAW\\_Graphics\\_Suite\\_2018\\_V2010708\\_Win64.pdf](https://thetraditionaltoyboxcompany.com/wp-content/uploads/2022/06/CorelDRAW_Graphics_Suite_2018_V2010708_Win64.pdf) http://freemall.jp/uno-serial-number-<sup>[7]</sup>-0-2.html <http://epicphotosbyjohn.com/?p=13249> <https://aprendeconmontessori.com/custom-integrate-download-for-truecaller-v5-51/> [http://climabuild.com/wp-content/uploads/2022/06/Tomplayer\\_V0240b5\\_Carminat\\_TT\\_Updated\\_LINK.pdf](http://climabuild.com/wp-content/uploads/2022/06/Tomplayer_V0240b5_Carminat_TT_Updated_LINK.pdf) <https://contabilidad.xyz/mod-tc-2000-para-rfactor-crack-high-quality/> <https://www.manchuela.wine/wp-content/uploads/2022/06/melwhit.pdf> <https://www.15heures.com/photos/p/80832> <https://ourlittlelab.com/simplify3d-4-2-1-multi-crack-full/> [https://babelson.com/wp-content/uploads/2022/06/American\\_Truck\\_Simulator\\_v\\_1711s\\_9\\_DLC\\_2018\\_Serial\\_Key\\_TOP.pdf](https://babelson.com/wp-content/uploads/2022/06/American_Truck_Simulator_v_1711s_9_DLC_2018_Serial_Key_TOP.pdf) <https://studiolegalefiorucci.it/2022/06/22/otslabs-otsdj-185074-including-keygen-keygen-rishav/> <https://drblaskovich.com/wp-content/uploads/2022/06/lynllaur.pdf> <http://powervapes.net/cricketcoach2014download-extra-qualitywithcrack/> <https://www.groupe-etc.fr/sites/default/files/webform/candidate-cv-upload-file/shalei258.pdf>

[https://escapegame-66.fr/wp-content/uploads/3dmgame\\_Gta\\_V\\_VERIFIED\\_Crack\\_Download.pdf](https://escapegame-66.fr/wp-content/uploads/3dmgame_Gta_V_VERIFIED_Crack_Download.pdf)